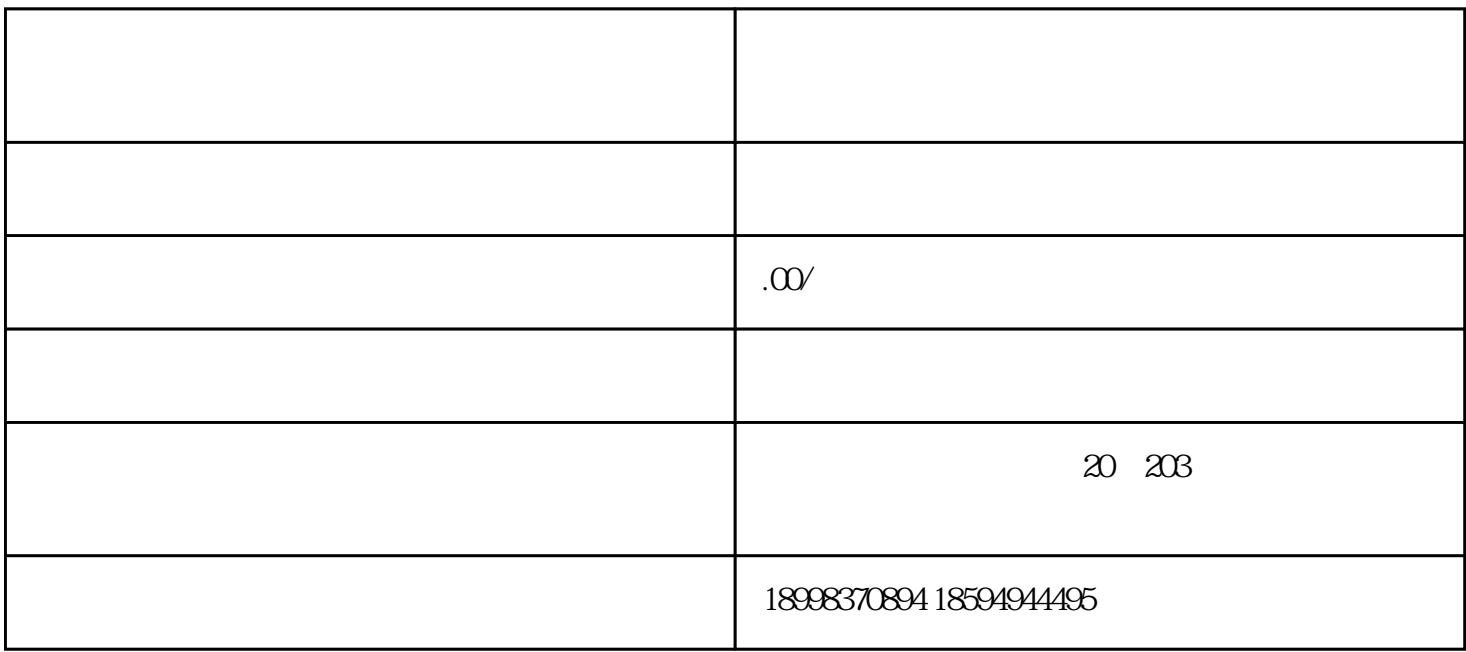

 $\tt youxiu$